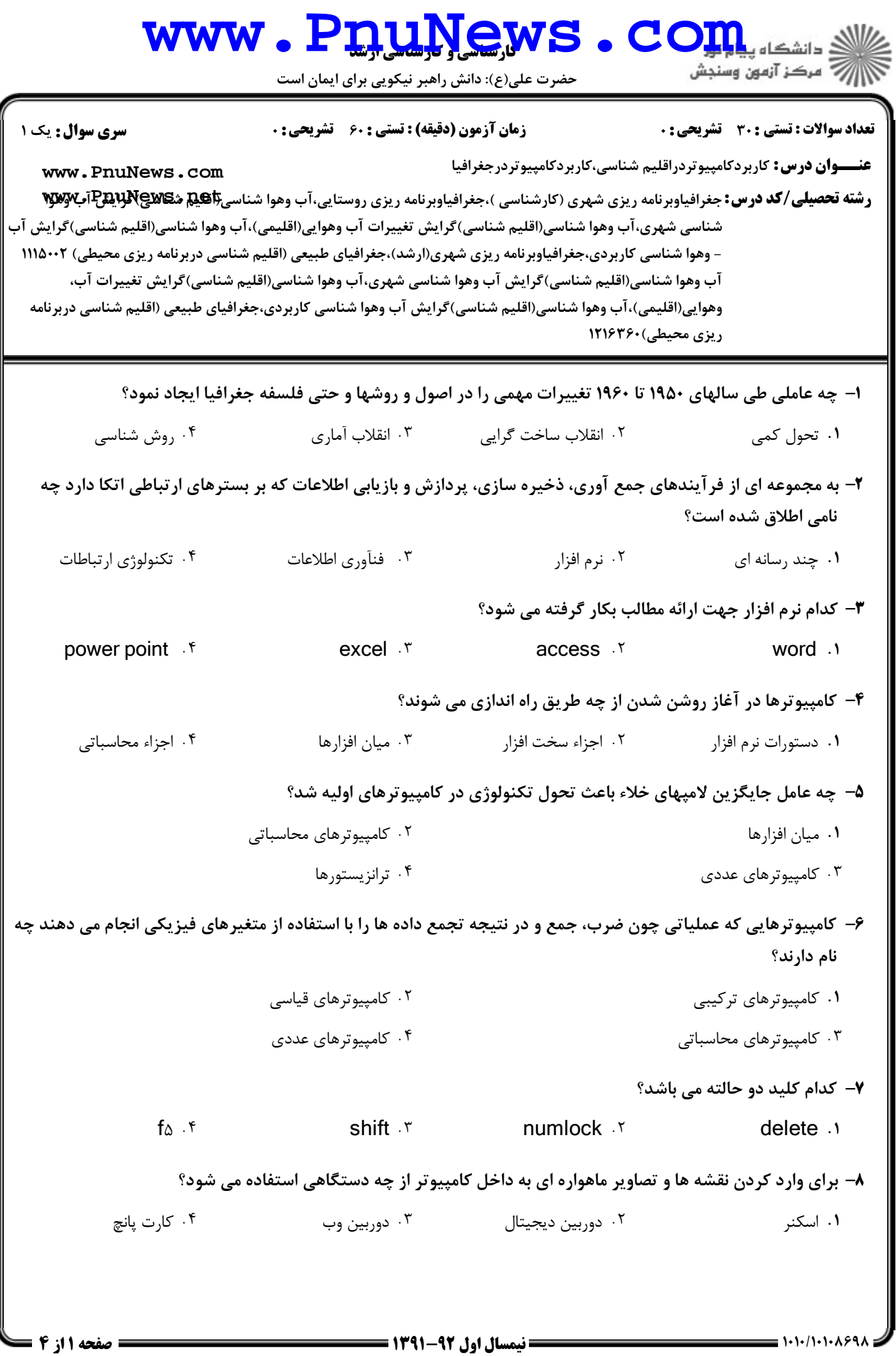

## حضرت علي(ع): دانش راهبر نيكويي براي ايمان است www.P<u>nuNe</u>ws.com عنـــوان درس: کاربردکامپیوتردراقلیم شناسی،کاربردکامپیوتردرجغرافیا **رشته تحصیلی/کد درس:**جغرافیاوبرنامه ریزی شهری (کارشناسی )،جغرافیاوبرنامه ریزی روستایی،آب وهوا شناسی**BES شگلالالالوپژنگ**آ**ب۷وکلا تعداد سوالات : تستي : 30 تشريحي : . مستي زمان آزمون (دقيقه) : تستي : 60 تشريحي : . مستقى الشري سوال : 1** يك . 30 . تشریحی: . زمان آزمون (دقیقه) : تستی : 6. تشریحی: . سری سوال : 1 یک شناسي شهري،آب وهوا شناسي(اقليم شناسي)گرايش تغييرات آب وهوايي(اقليمي)،آب وهوا شناسي(اقليم شناسي)گرايش آب وهوا شناسی کاربردی،جغرافیاوبرنامه ریزی شهری(ارشد)،جغرافیای طبیعی (اقلیم شناسی دربرنامه ریزی محیطی) ۱۱۱۵۰۰۲ -آب وهوا شناسي(اقليم شناسي)گرايش آب وهوا شناسي شهري،آب وهوا شناسي(اقليم شناسي)گرايش تغييرات آب وهوایی(اقلیمی)،آب وهوا شناسی(اقلیم شناسی)گرایش آب وهوا شناسی کاربردی،جغرافیای طبیعی (اقلیم شناسی دربرنامه **12163 محيطي) 121636** سيستم تعيين موقعيت جهاني معادل كدام حروف مخفف مي باشد؟ 9 - GIT F GPS F GIP T GIS O  $GIT.$   $f$   $GPS.$   $\mathcal{F}$ . EXECUTE: THE GIRL SERVICE SERVICE SERVICE SERVICE SERVICE SERVICE SERVICE SERVICE SERVICE SERVICE SERVICE SE ∙ا− اطلاعات روی كدام حافظه با قطع برق یا خاموش شدن كامپیوتر، پاک می شود؟ RAM ديسك نوري نوار مغناطيسي DVD + . . . . ۰۳ نوار مغناطیسی **۲۰ DVD**  $32$  الت تقريبا معادل چند گيگا بايت است $2$  $\lambda$  . F  $\qquad \qquad$   $\qquad$   $\qquad$  - $\uparrow$  .  $\uparrow$  .  $\uparrow$  .  $\uparrow$  .  $\uparrow$  .  $\uparrow$  .  $\uparrow$  .  $\uparrow$ . . . . كداميك از موارد زير دستگاه خروجي مي باشد؟ 12 - رسام ميكروفن اسكنر دوربين وب ۰۳ اسکنر + . . . . واحد سنجش كيفيت چاپ در چاپگرها چيست؟ 13 - BPI F BPS DPS T DPI T BPS BPI F DPS T DPI T BPS 1 . ۴ DPS ۲ DPS ۲ DPI ۲ DPI ۲ BPS . كدام مورد پسوند يك فايل سيستمي مي باشد؟ 14 - DOC f BMP T TXT T DLL DOC f BMP T TXT . Y DLL . Y . . . . 1۵– براي روئيت محتويات تصويري همراه تصاوير و بزرگتر نمودن اندازه آيكن ها از كدام گزينه استفاده مي شود؟ **THUMBNAILS .Y** DETAILS f LARGE ICONS F  $LIST \, .$ . The contract of the contract of the contract of the contract of the contract of the contract of the contract of the contract of the contract of the contract of the contract of the contract of the contract of the contract ۱۶– براي انتخاب پشت سر هم مجموعه اي از آيكن ها پس از كليک آيكن اول كدام كليد را همراه آيكن آخر انتخاب نماييم؟ TAB ALT SHIFT CTRL + . . . . TAB f ALT T تابع شمارش در اكسل چيست؟ 17 - MAX COUNT VAR AVERAGE + . . . . MAX .f COUNT .r **[www.PnuNews.com](http://pnunews.com)**

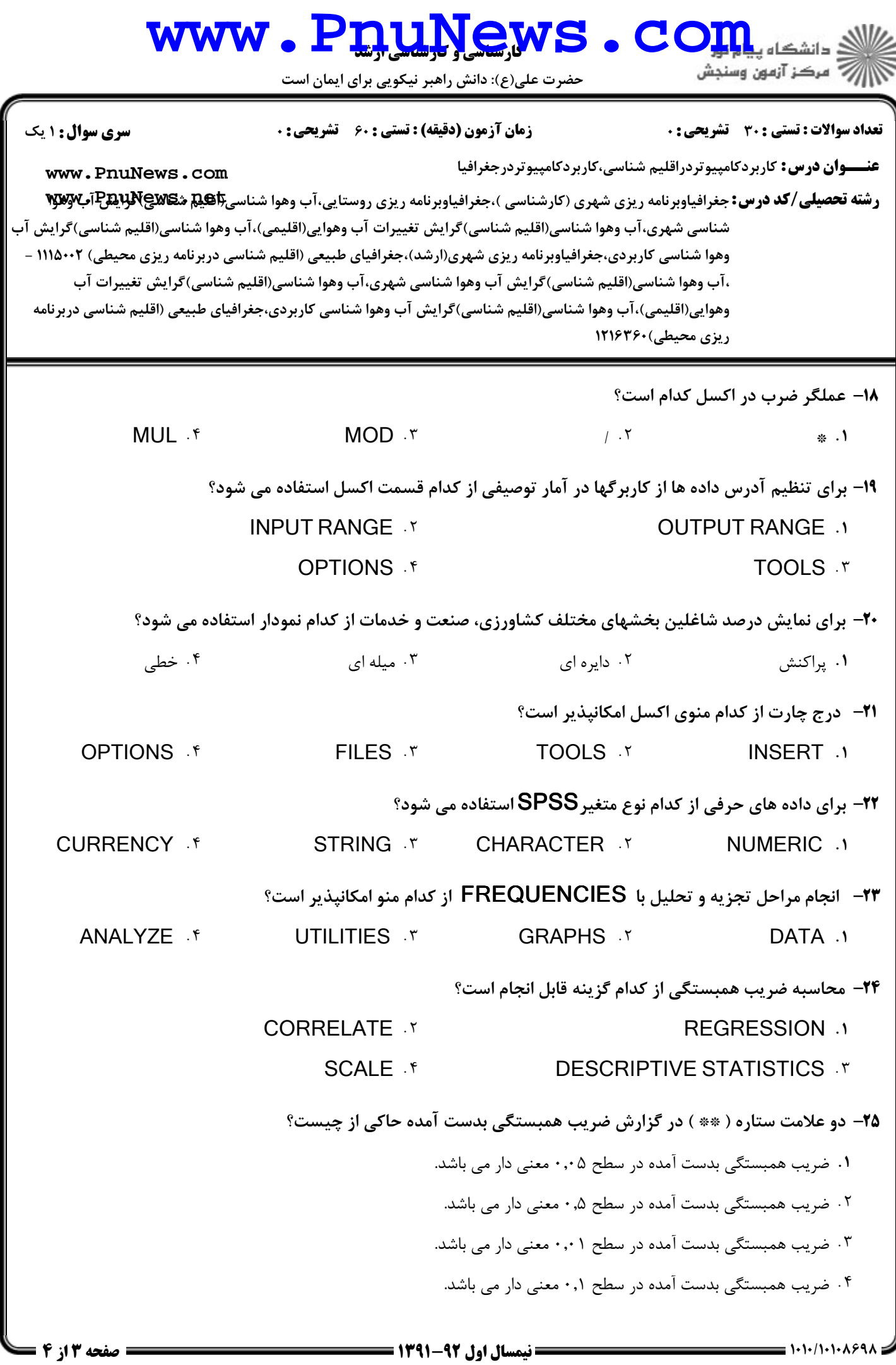

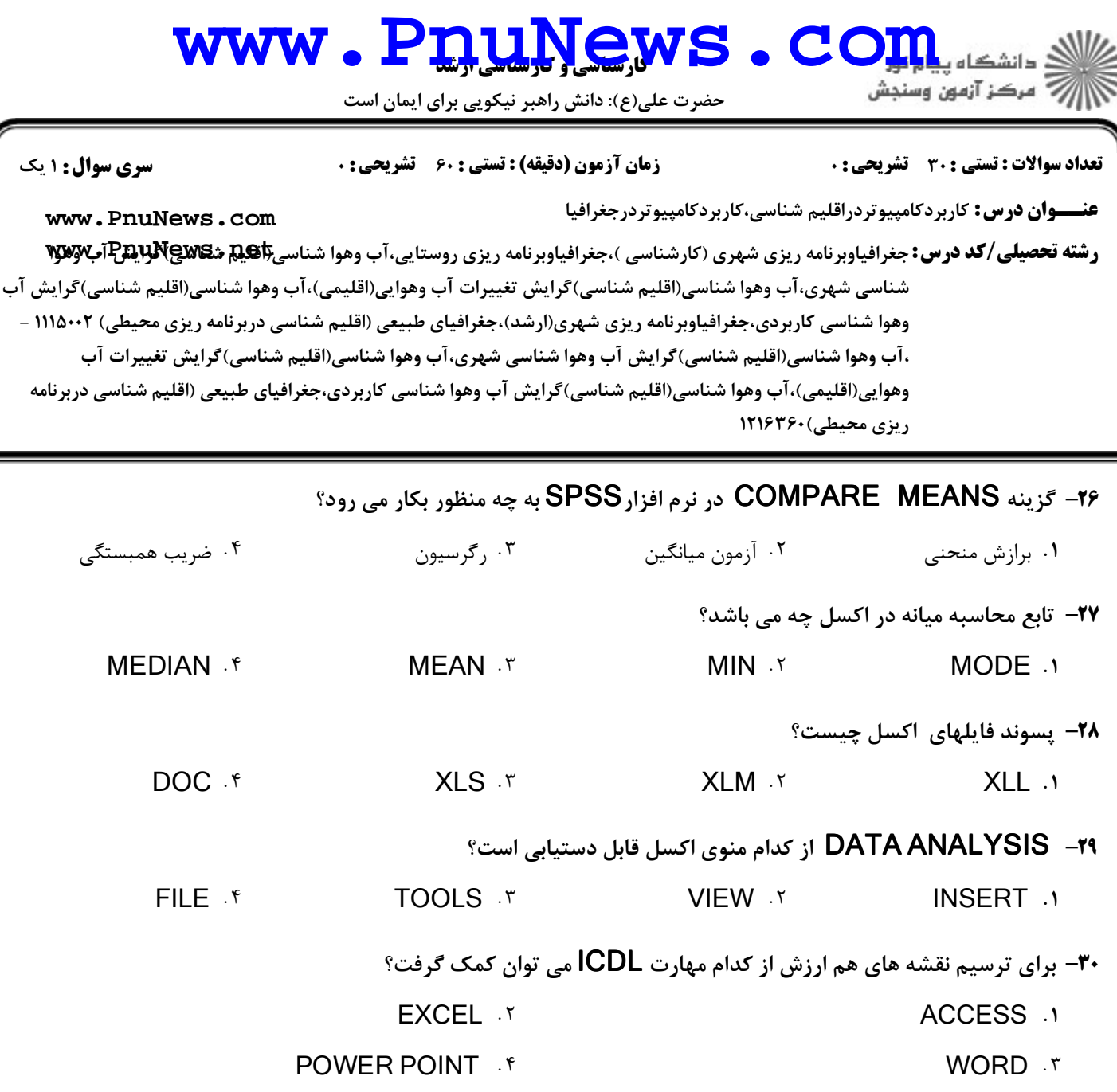